## বন্ধু পৰিষদ অষ্ট্ৰেলিয়া

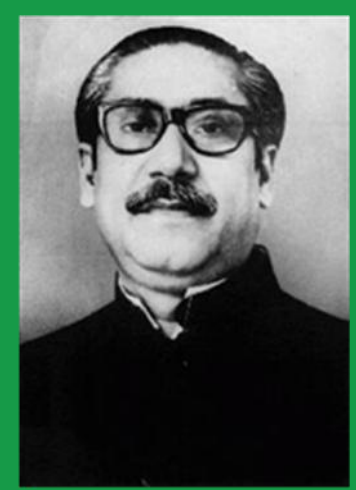

সাত, সতরই এবং ছাব্বিশে মার্চ বাংলাদেশের প্রতিটি মানুষের জীবনে অত্যন্ত অর্থবহ**। এই দিনগুলো** আমাদের সবার জন্য আনাবিল আনন্দ বয়ে এনেছে। সাতই মার্চ<sup>া</sup> বাঙালি জাতির জনক বঙ্গবন্ধ শেখ মুজিবর রহমান বাঙালি জাতির স্বাধীনতা ও মুক্তির ডাক দিয়েছিলেন। সতরই মার্চ বঙ্গবন্ধ শেখ মুজিবর রহমানের শুভজনাুদিন। বঙ্গবন্ধু ১৯২০ সালের সতরই মার্চ। গোপালগঞ্জের টুজিাপাড়ায় জনা গ্রহন করেন। আর ছাব্বিশে মার্চ বাংলাদেশের মহান স্বাধীনতা দিবস। বঙ্গবন্ধু পরিষদ অষ্ট্রেলিয়া এই দিনগুলোকে অত্যন্ত সম্মানের সাথে সারণ করছে।

এই দিনগুলোর মহাত্ম প্রবাসি বাঙালি- অষ্ট্রেলিয়ান শিশু-কিশোরদের মাঝে ছডিয়ে দেবার জন্য বঙ্গবন্ধ পরিষদ অষ্ট্রেলিয়া শিশু-কিশোরদের (৫ থেকে ১৫ ব**ছর**) জন্য আয়োজন করেছে এক রচনা প্রতিযোগিতা। এই রচনা প্রতিযোগিতার বিষয়বস্তু হলো **'বঙ্গবন্ধু ও বাংলাদেশ (Bangabandhu and Bangladesh**)'। বাংলা কিংবা ইংলিশে লেখা রচনা (সর্বোচ্চ ৫০০০ শব্দ) আগামী ৩১ মার্চ ২০১০'র মধ্যে জমা দিতে হবে। দুই গ্রুপে (৫-১০ ব**ছর ও ১০-১৫** ব**ছর) শ্রে**ষ্ঠ দুজনকে আকর্ষনী পুরস্কারে পুরস্কৃত করা হবে।

বিজয়ী দুজনকে একটি সার্টিফিকেট ও ২৫০ ডলার অথবা সমমূল্যের পুরস্কার দেয়া হবে।

 $Email$ 'র মাধ্যমে রচনা পাঠাতে হবে। রচনা পাঠাবার ঠিকানাঃ  $b$ angabandhu.parishad@gmail.com নিয়মাবলীর জন্য এই Email address এ চিঠি পাঠাতে আনুরোধ করা যাচ্ছে।

## ডঃ বোরহান উদ্দিন

সভাপতি, বঙ্গবন্ধ পরিষদ অষ্ট্রেলিয়া